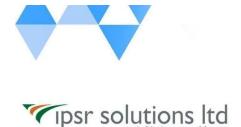

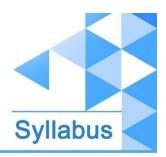

# #Learn\_from\_Home

# PHP Professional

Course Code: LFH/PHP/03

Duration: 70 hours Course Syllabus

#### INTRODUCTION

This industry oriented course is developed by both the Software development division & Training division of **ipsr solutions limited**. IPSR is **a public limited IT company** with 20 years of expertise in Software product development, Training services, Placement services & Digital Marketing services. During the past 2 decades, IPSR has trained candidates from **50+countries** and helped **40000+candidates** to build their IT career. Our IT services division is a pioneer in development of **Academic solution products**, incorporating cutting edge technologies like Artificial Intelligence, Data Analytics and Machine learning. Live industry experts from this IT division contribute a major role in delivering this course. Our placement division is having **1500+ placement tie-up companies** and we are conducting <u>recruitment on all days</u>.

The Course curriculum is designed and developed by a team of expertise panel lead by following academicians

| □□ Dr. Mendus Jacob, M.Sc., M.Phil., Ph.D., MIoD      |                                                                                |
|-------------------------------------------------------|--------------------------------------------------------------------------------|
|                                                       | M.D & C.E.O - IPSR & Valin Technologies, U.K.                                  |
|                                                       | Director - MCA, Marian College, Kuttikkanam (Autonomous)                       |
|                                                       | Former Director of School of Applicable Mathematics, M.G. University.          |
|                                                       | Academician and Entrepreneur with 30+ years experience                         |
| □□ Dr. Sunil Job K.A, M.Sc, M.Ed, M.Phil, Ph.D., RHCE |                                                                                |
|                                                       | Chief of Academic Solutions - IPSR                                             |
|                                                       | Former college Principal and a Specialist in Data Analytics & Machine Learning |
|                                                       | Blogger and a Resource person for National conferences                         |
|                                                       | Academician with 25+ years experience                                          |

#### What you'll learn

- Php Language Basics, Functions, File Programming, OOPS, MySQL, Database Programming using PHP and MySQL.
- Content Management System Wordpress, Web development using Laravel.

### **Description**

"Python Professional" is a complete course on PHP Web Development. It covers simple 3 tier web development in the first session and content management and dynamic website development using Laravel in the second session.

## **Course Outcome (CO)**

While successfully completing this course, the learner will be able to:

- → Do programming using PHP.
- → Create simple web applications in one tier, two tier and three tier architectures.
- → Build your own web applications using Laravel and MySQL.
- → Successfully organize and present content in Wordpress.

## What does this course give you?

Skills needed to write server-side cross-platform HTML-embedded scripts to implement dynamic webpages that interact with databases and files. In-depth knowledge about Php Language, Arrays, Strings, MySql, OOPs and MVC architecture, make use of

Laravel - rich set of libraries and tools for advanced level of PHP programming. Skills to use Wordpress software to create personal and/or business websites.

#### Course content

#### **Introduction to PHP**

- PHP features.
- XAMPP & amp; WAMP.
- Installation of XAMPP.
- Basic PHP Syntax.
- Output Statements print, echo.
- Adding comments in PHP.

### **PHP Variables and Operators**

- Declaring Variables.
- Operators in PHP.

### **Conditional and Looping Statements**

- If Statement
- Switch
- For, Foreach, While, do while

#### **Functions**

- User defined functions.
- Function with Default Arguments.
- Passing Argument by Reference, Value.
- Variable Scope.
- Built In functions.

### **Strings**

- Strings in PHP
- String functions in PHP

#### **Arrays**

- Types of arrays in PHP.
- Creation of arrays.
- Array functions.

### File Handling

- File opening modes.
- File Open/Read
- File Create/Write
- Delete a File.

## **Object Oriented Programming**

- Classes and objects.
- Constructor & Destructor.
- Inheritance.
- Polymorphism.
- Abstract Class.
- Interface.

### PHP Form Handling.

- Input Form Creation.
- GET and POST Methods.
- include() and require().

#### Sessions

- Starting a PHP Session.
- Storing and Accessing Session Data.
- Destroying Session Data.

#### **MySQL**

- Introduction.
- Database creation
- CREATE, ALTER, DELETE, DROP tables.
- INSERT, UPDATE, DELETE table data.
- WHERE clause
- AND, OR, IN, LIKE, DISTINCT, ORDER BY, GROUP BY, UNION
- Sub-queries
- LEFT JOIN, RIGHT JOIN, INNER JOIN

# **Database Programming PHP & MySQL**

- PHP MySQL functions.
- Connecting database.

### Web Programming in Tier Architectures.

- Simple CRUD application.
- One-tier architecture.
- Two-tier architecture.
- Three-tier architecture.
- Using AJAX and JQuery in PHP.

#### CMS - Wordpress

- Introduction to CMS
- Wordpress Installation

- Theme Customization
- How to create a blog using Wordpress

#### **MVC Framework - Laravel**

- Introduction of Laravel
- Installation
- Directory Structure
- URL Routing
- Controller
- View
- Passing Data in View
- Print Variable
- Control Statement
- Include a File
- Form Handling
- Connecting Database
- MODEL
- jQuery AJAX
- Error Handling
- Validation Preserving the Data
- File Uploading
- Session
- Crud Operations(CREATE,READ,UPDATE,DELETE,SEARCH)

#### **Contact Us**

IPSR SOLUTIONS LTD.

Merchant's Association Building

M.L. Road, Kottayam - 686001

Kerala, India, Pin-686001

Phone: +91-481 2561410, 2561420, 2301085

Mobile: +91 9447294635, +91 9447169776

Email:

training@ipsrsolutions.com

Website: <a href="http://www.ipsr.org">http://www.ipsr.org</a>

Learn\_from\_Home Portal: <a href="https://lms.ipsr.org">https://lms.ipsr.org</a>

We have branches at Kochi, Thiruvananthapuram, Calicut and Bengaluru.